## **Пржиялковский В.В.**

Введение в Oracle SQL: Учебное пособие /В.В. Пржиялковский. - М.: Национальный Открытый Университет «ИНТУИТ»: БИНОМ. Лаборатория знаний, 2012. - 319 е.: ил. - (Основы информационных технологий).

## Оглавление

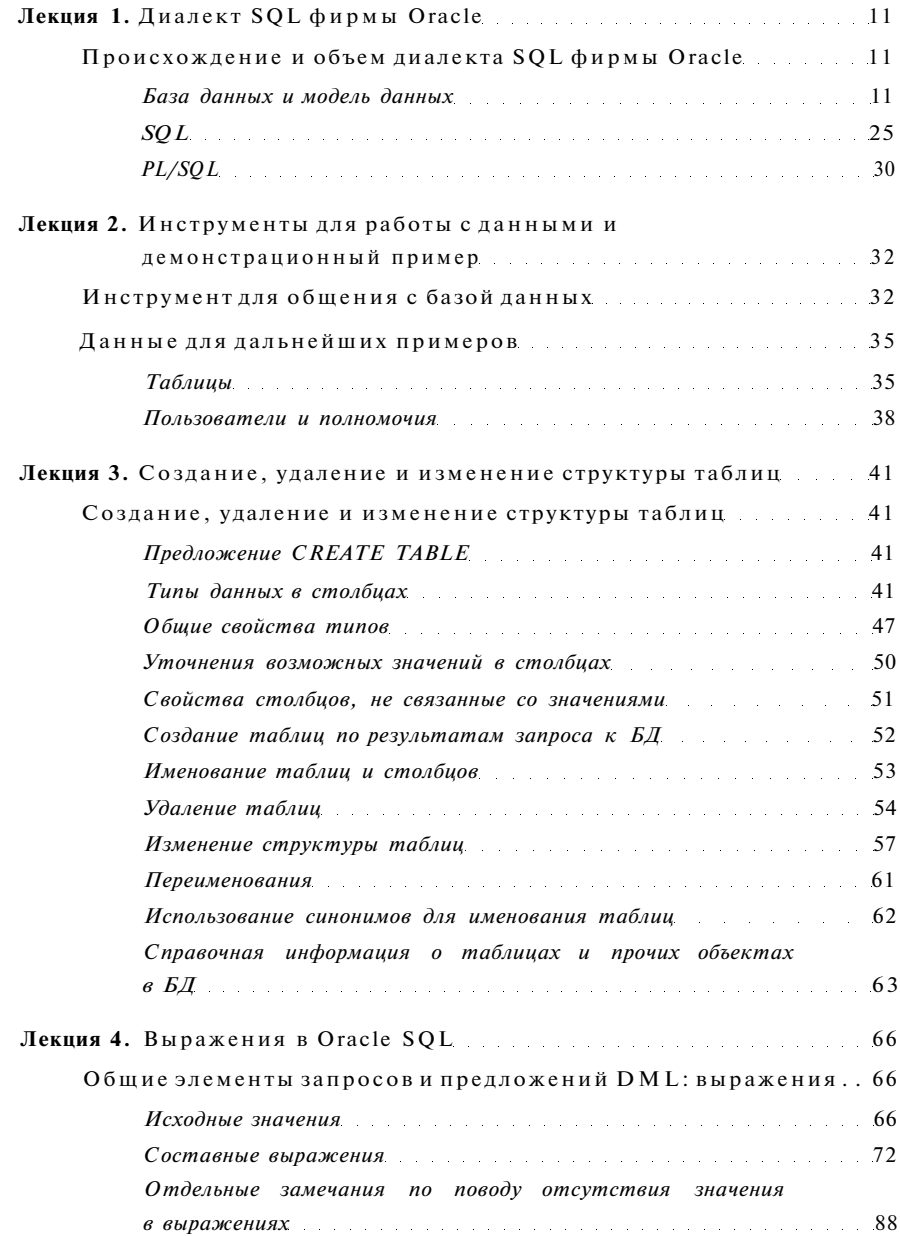

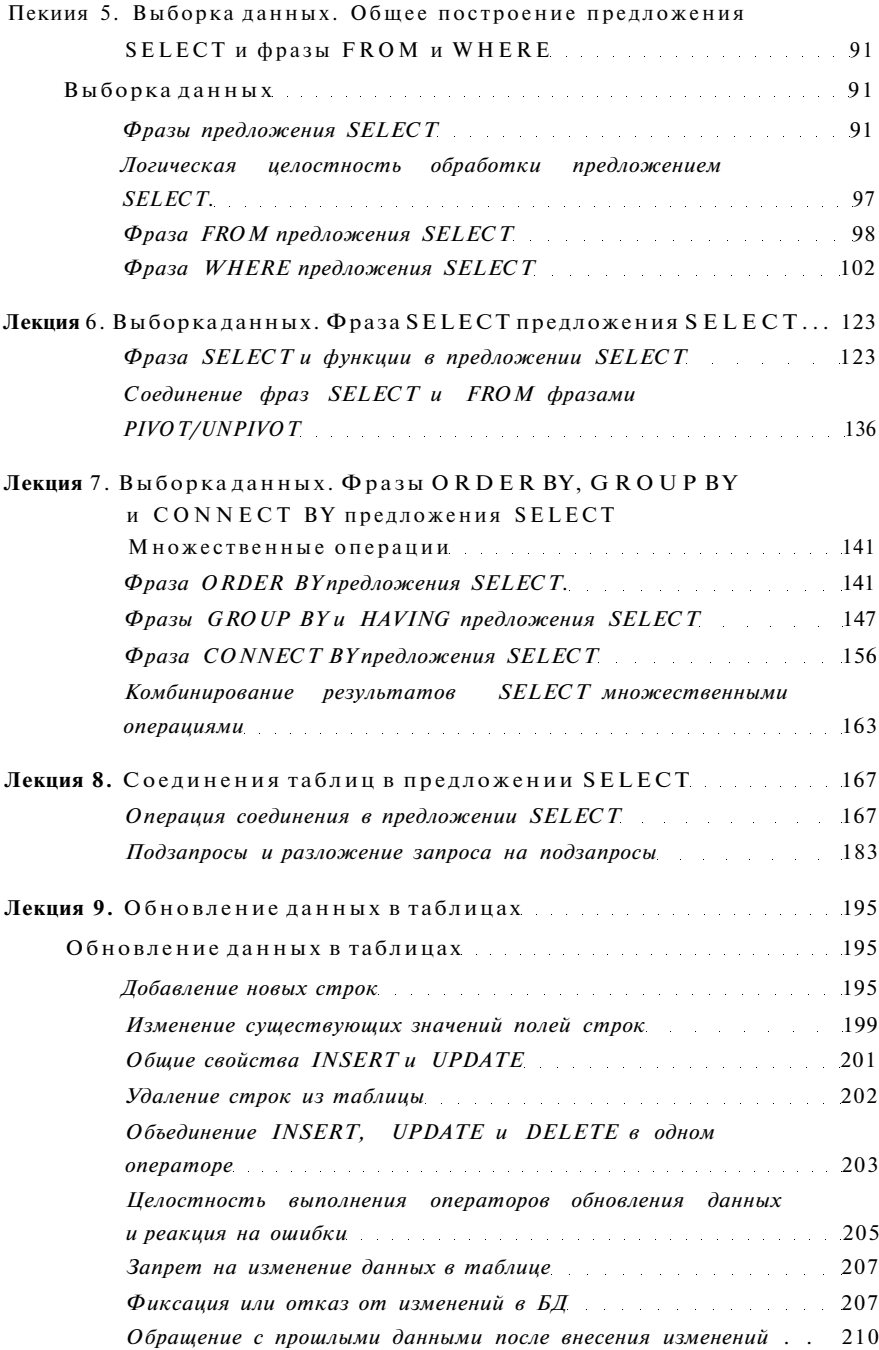

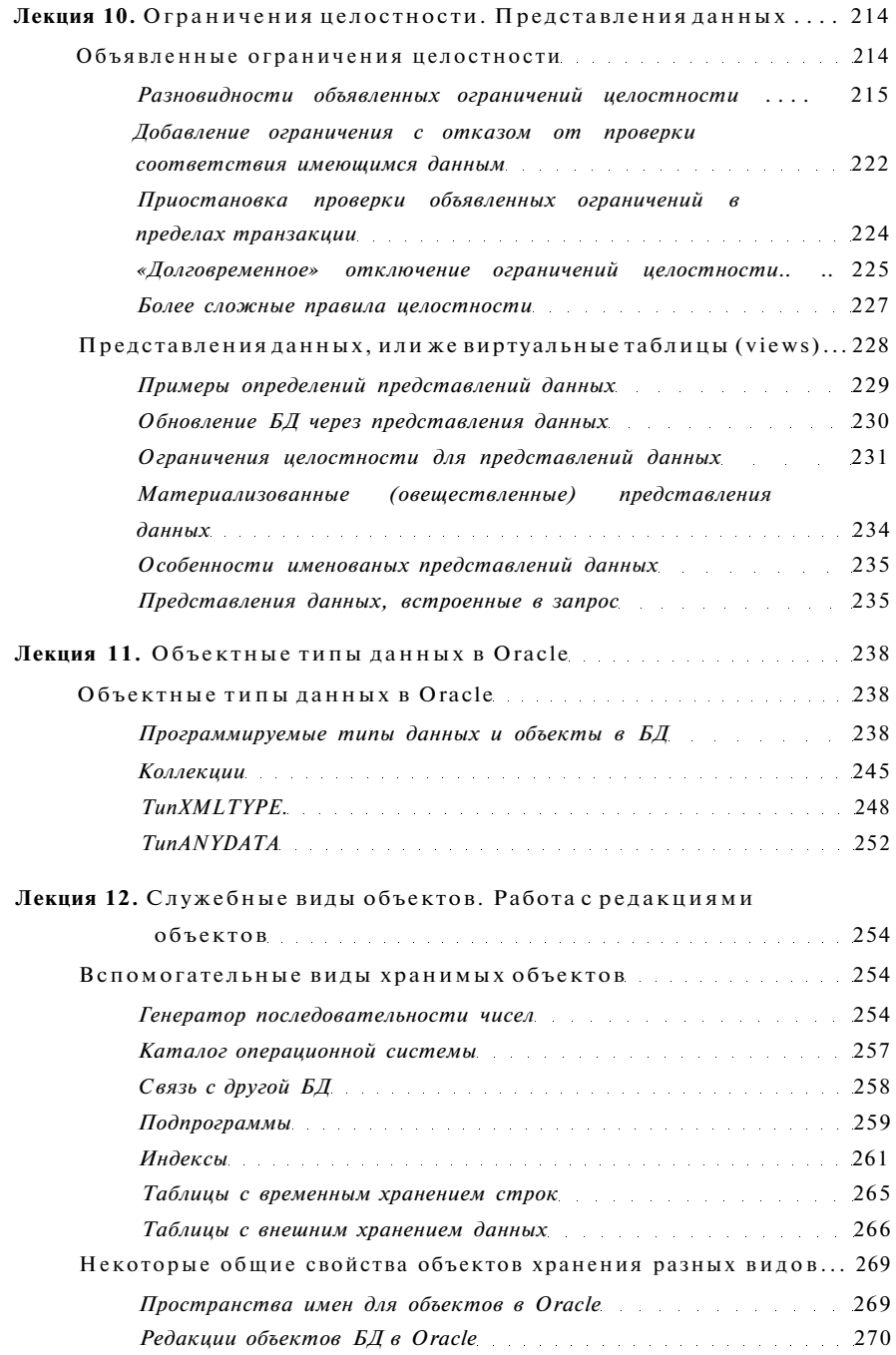

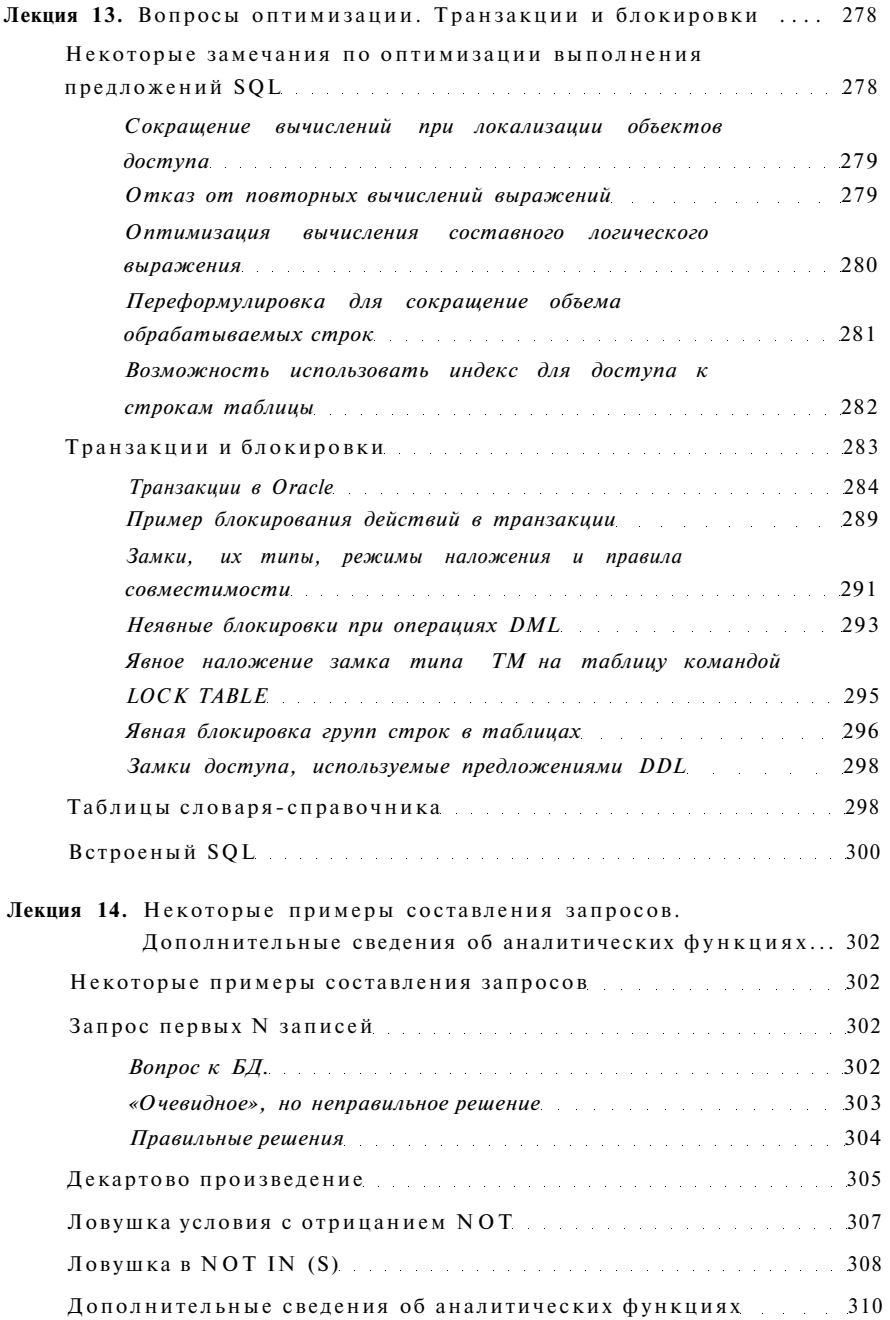

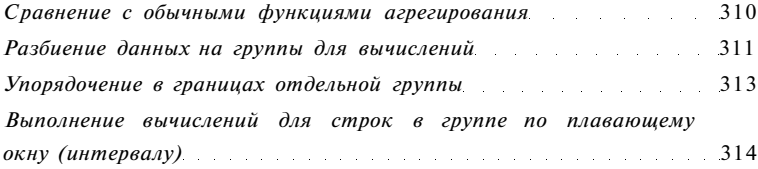